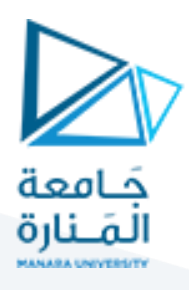

# **جلسة العملي ال ثانية جهازدارسونفال ذي امللف املتحرك**

#### **1 مفردات الجلسة:**

- ✓ األدوات املطلوبة
	- ✓ القسم العملي:
- √ تدريب على تصميم جهاز لقياس التيار المستمر
- √ تدريب على تصميم جهاز لقياس الجهد المستمر
- √ تدريب على تصميم جهاز لقياس قيمة المقاومة
	- ✓

# **2 األدوات املطلوبة:**

✓ برنامج الـ Proteus كمحاكي للدارات االلكترونية

### **3 القسم العملي:**

# 1.3 تدريب على تصميم جهاز لقياس التيار الم*س*تمر

المطلوب تصميم جهاز لقياس التيار المستمر (اعتماداً على جهاز دارسونفال) ً<br>آ  $1$  alk $\Omega$  يمتلك المجالات التالية: 11A $\Omega$  ,100mA, 100mA, 1A قيمتها وأقصى تيار يتحمله الملف I<sub>m</sub>=1mA

ملاحظة: قم باستخدام مقاومات متغيرة ومقياس تيار رقمي ضمن المحاكي الاستنتاج القيم المطلوبة للتصميم. من أجل تجريب المقياس قم باستخدام  $\rho$ R110 $\rho$ k منبع تيار.

#### **الدارةاملقترحة:**

**RM** 

SW<sub>1</sub>

 $\ddot{\Phi}$ 

R3<sup>100k</sup> R2<sup>100k</sup>

 $mA$ 

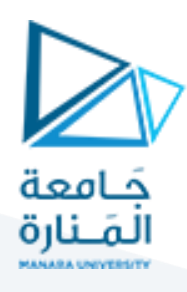

## 2.3 تدريب على تصميم جهاز لقياس الجهد الم*س*تمر

المطلوب تصميم جهاز لقياس الجهد المستمر (اعتماداً على جهاز دارسونفال) يمتلك المجالات التالية: V,5V,10V ومقاومة ً<br>آ الملف Rm قيمتها 1K $\Omega$ 1 وأقصى تيار يتحمله الملف 1mA=1mA

**مالحظة: قم باستخدام مقاومات متغيرة ومقياس جهد رقمي ضمن املحاكي الستنتاج القيم املطلوبة للتصميم. من أجل تجريب املقياس قم باستخدام منبع جهد.** 

#### 3.3 تدريب على تصميم جهاز لقياس قيمة المقاومة

المطلوب تصميم جهاز لقياس قيمة المقاومات (اعتماداً على جهاز دارسونفال) يمتلك المجالات التالية: ,100K $\Omega$ 100K $\Omega$ 1 ً<br>آ  $\mathsf{Im}$ A ومقاومة الملف Rm قيمتها 1K $\Omega$ 1 وأقصى تيار يتحمله الملف 1m $\mathsf{Im}$ 

<mark>ملاحظة</mark>: قم باستخدام مقاومات متغيرة ومقياس تياررقمي ضمن المحاكي لاستنتاج القيم المطلوبة للتصميم. من أجل **تجريب املقياس قم باستخدام مقاومة معلومة القيمة.** 

**املطلوب من الطالب تقديم تقرير عن التجربة التي تم تنفيذها في املخبر**